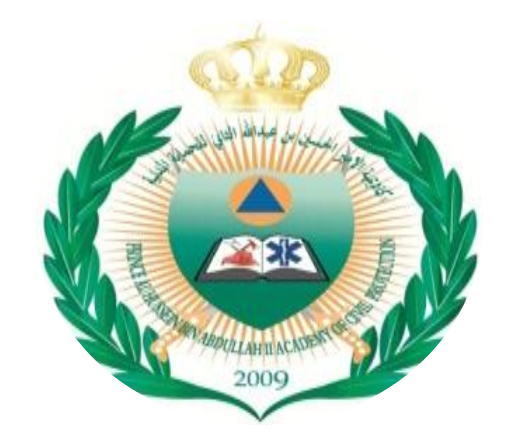

### أكاديمية الأمير الحسين بن عبدالله الثان*ي للحم*اية المدينة

## **دلٌـــل خدمـــات الطالـــب 2023م**

المملكة الاردنية الهاشمية - ع*م*ا*ن* **هاتف : 4051717 06**

**[www.pha.edu.jo](http://www.pha.edu.jo/) E-mail : pha@pha.edu.jo** الرؤية والرسالة والقيم للأكاديمية

### **الرؤٌــة**

منارة علمية متميزة لتأهيل المختصين والباحثين في الحماية المدنية

### **الرسالة**

تقييم تعليم أكاديمي متميز في مجال الحماية المدنية وفق أحدث التقنيات العلمية والتكنولوجية

**القٌم**

**العمل بروح الفرٌق )التعاون( االنتماء النزاهة المبادرة التمٌّز**

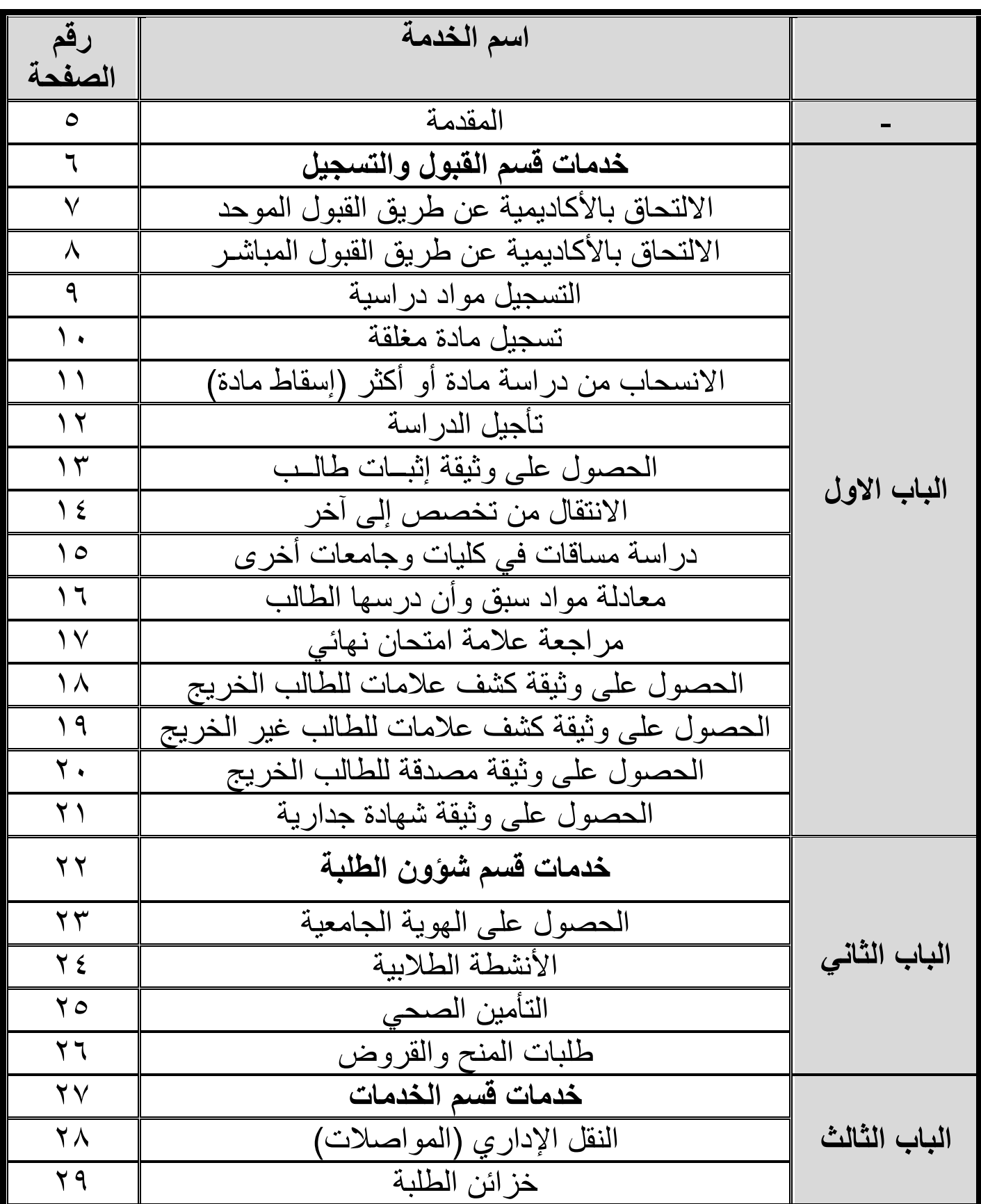

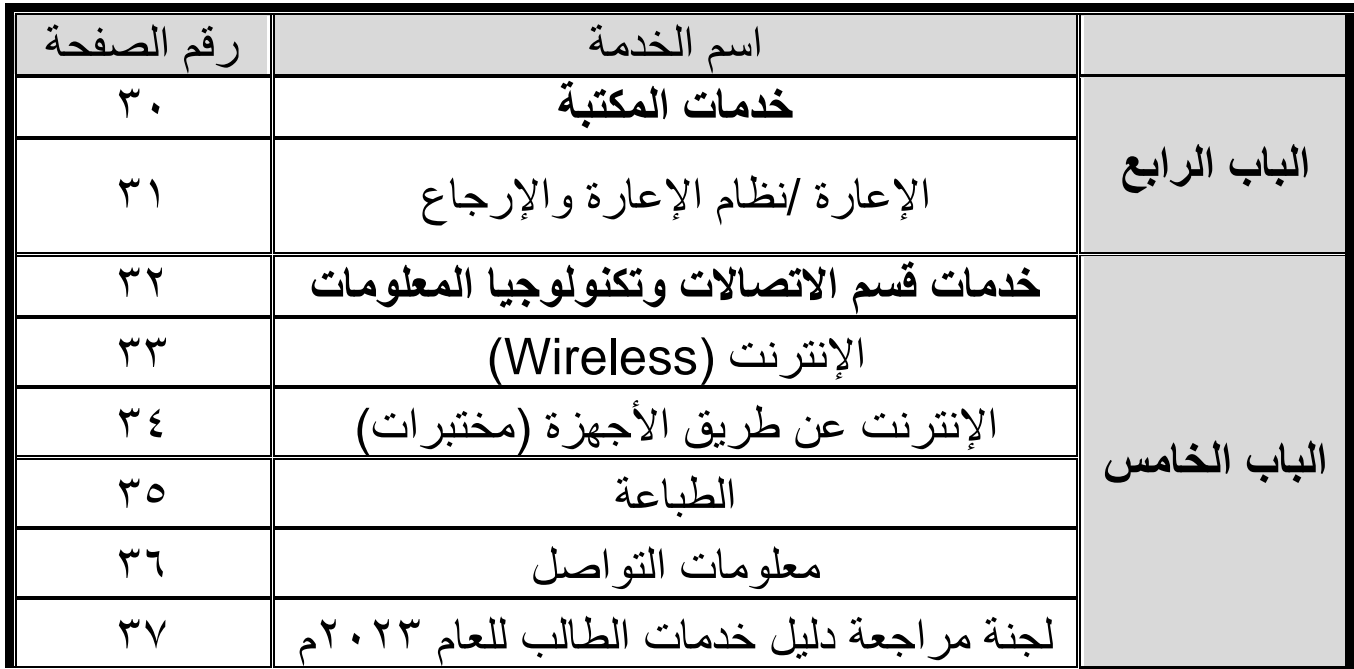

#### **مقدمــــة**

عز يز ي الطالب / عز يز تي الطالبة

تعتبر أكاديمية الأمير الحسين بن عبدالله الثاني للحماية المدنية صرحاً من صروح العلم والمعرفة من أجل ارتقاء الوطن والعلم لأعلى مستوياته .

انطلاقا من حرص الأكاديمية على إدامة التواصل والمعرفة وتسهيل الاجراءات والخدمات المقدمة من قبل الأقسام في حرم الأكاديمية يسرنا أن نضـع بين يديك دليل الطـالب ليكون عوناً لك في انجاز طلبك بوقت قياسي وبجهد أقل والتعرف على مخطط الاجراءات المطلوبة لانهاء أي خدمة أو معاملة تخص متلقى الخدمة في الأكاديمية (الطالب) .

وتسعى الأكاديمية على تطوير الأداء المؤسسي حيث تقوم بمراجعة مستمرة وتقييم لكافة الخدمات التي تجري بالأكاديمية بناءً على منهجية واضحة تهدف إلى تسهيل الاجراءات وتبسيطها وصولاً الى نيل رضا متلقى الخدمة وكما يمكن التواصل وطرح أي تساؤلات عن طريق الموقع الالكتروني للأكاديمية (<u>www.pha.edu.jo)</u> أو الاتصال على هاتف رقم  $.15.01V1V$ 

# **الباب األول خدمات قسم القبول والتسجٌل**

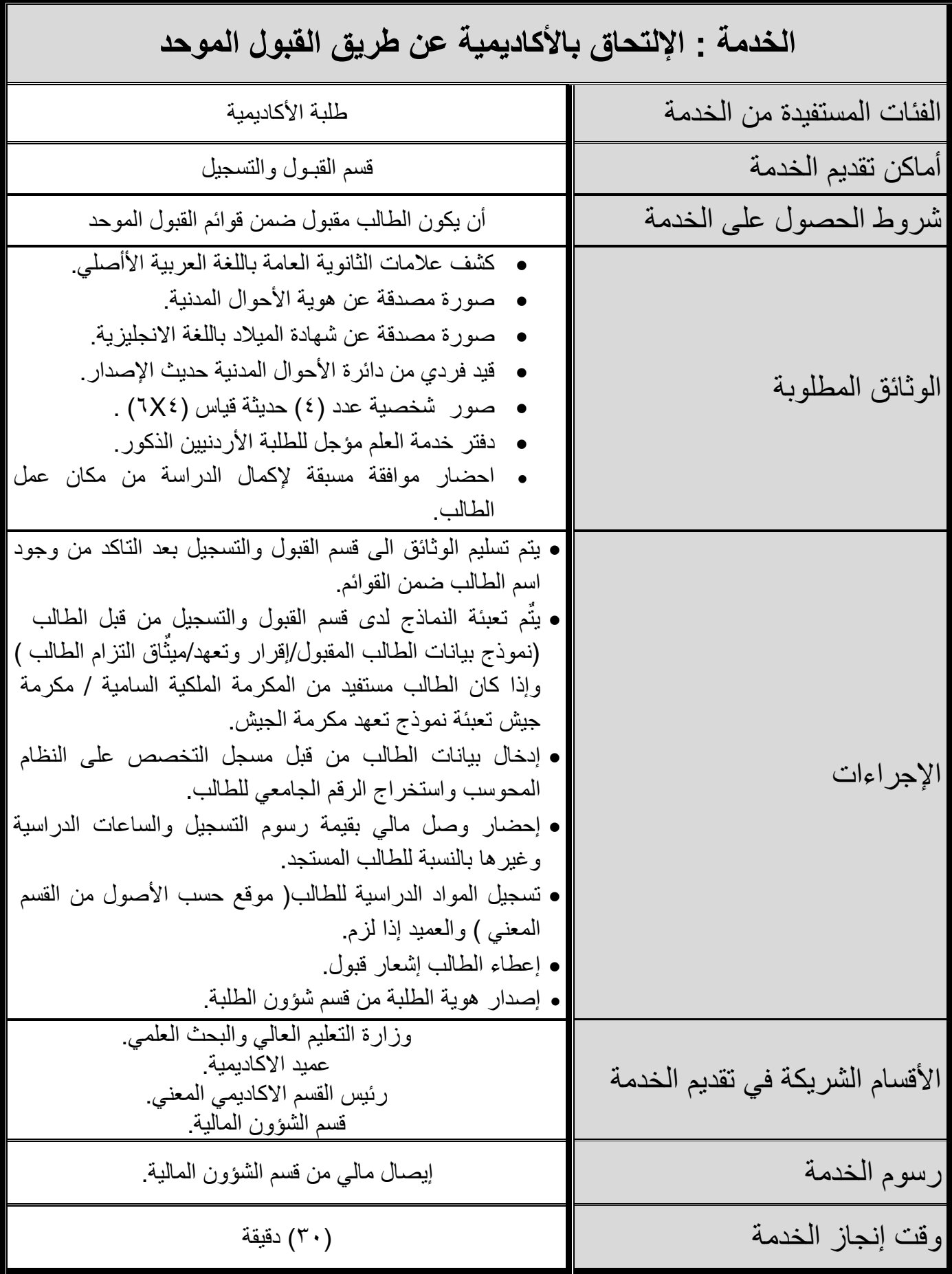

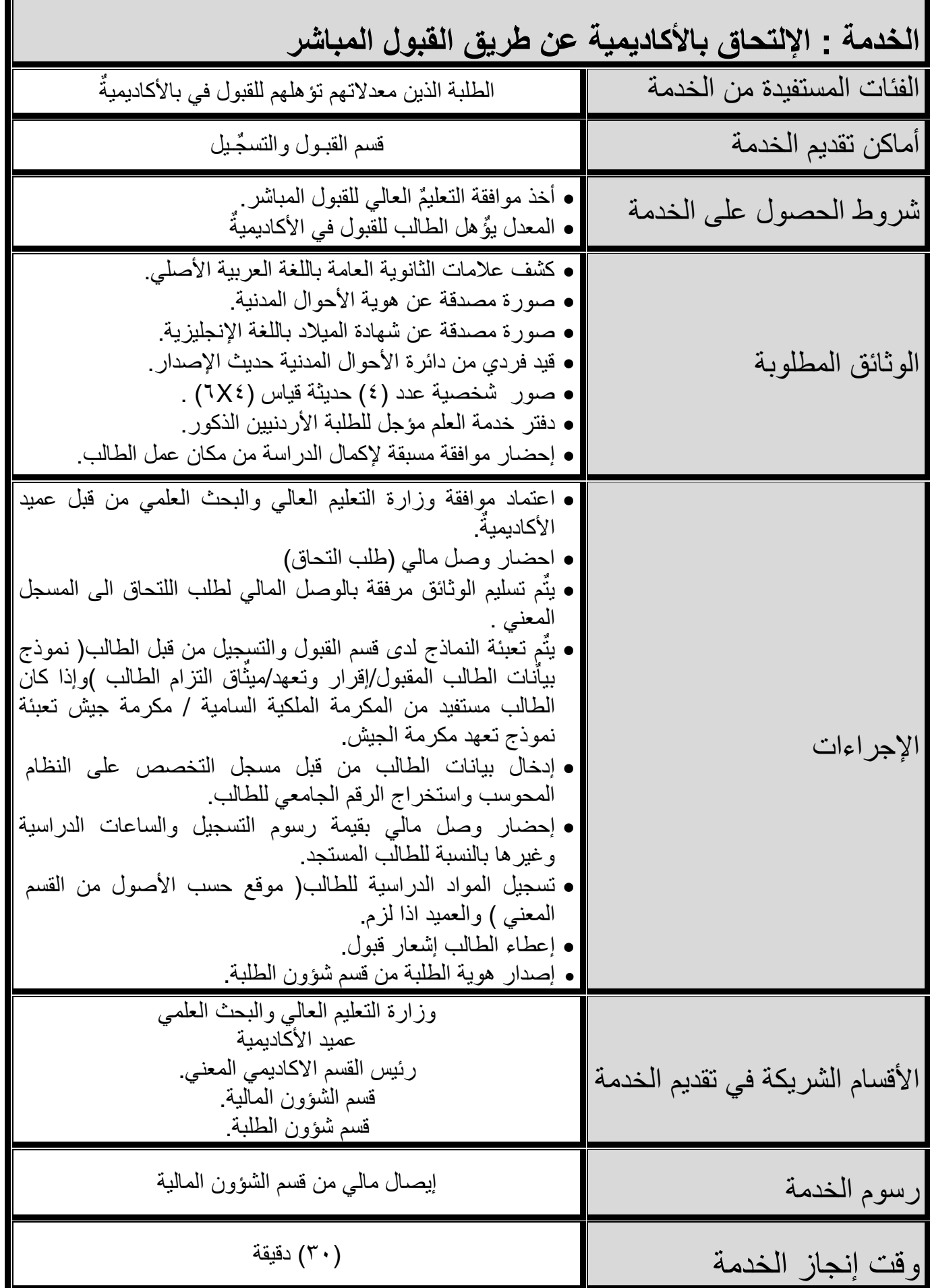

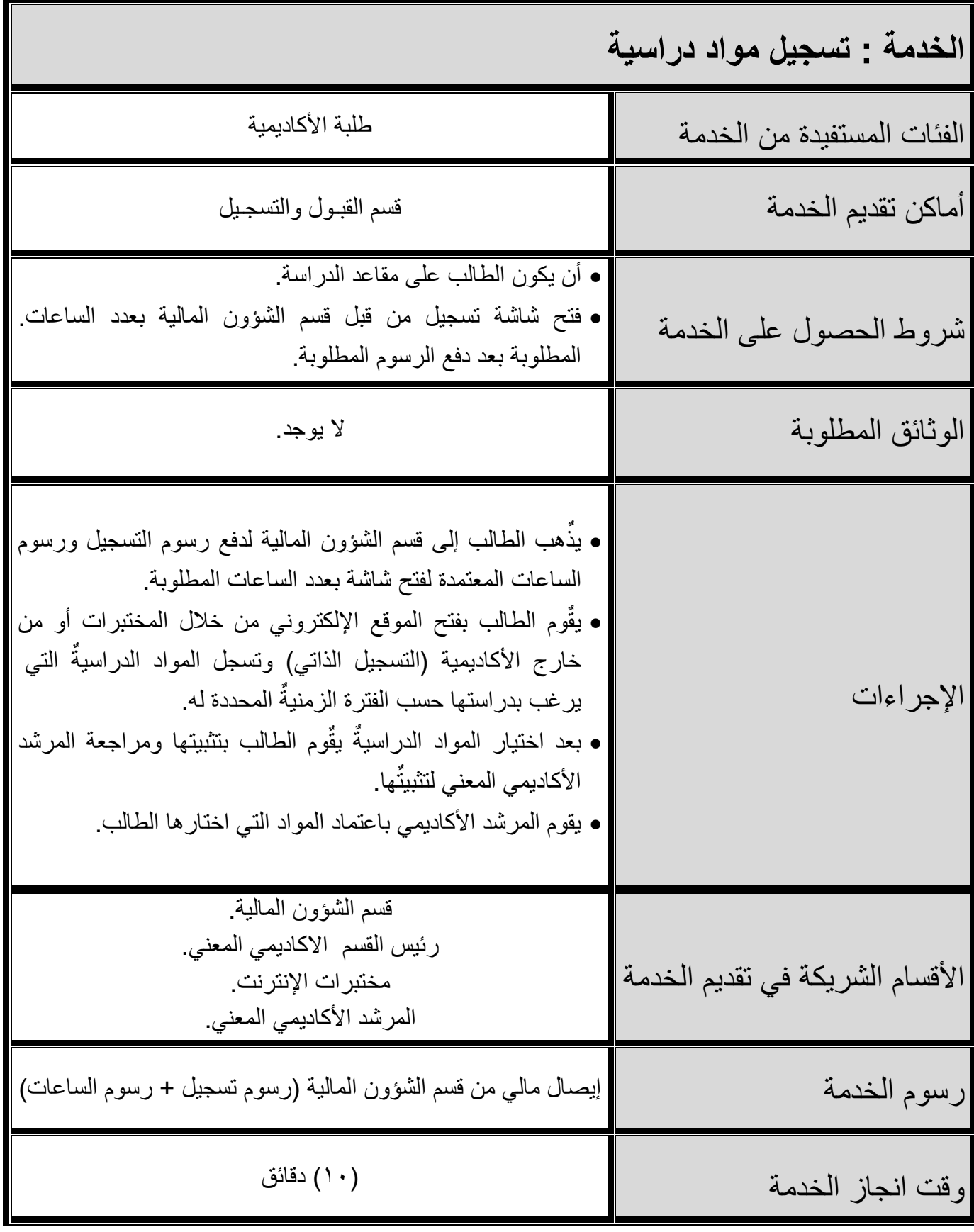

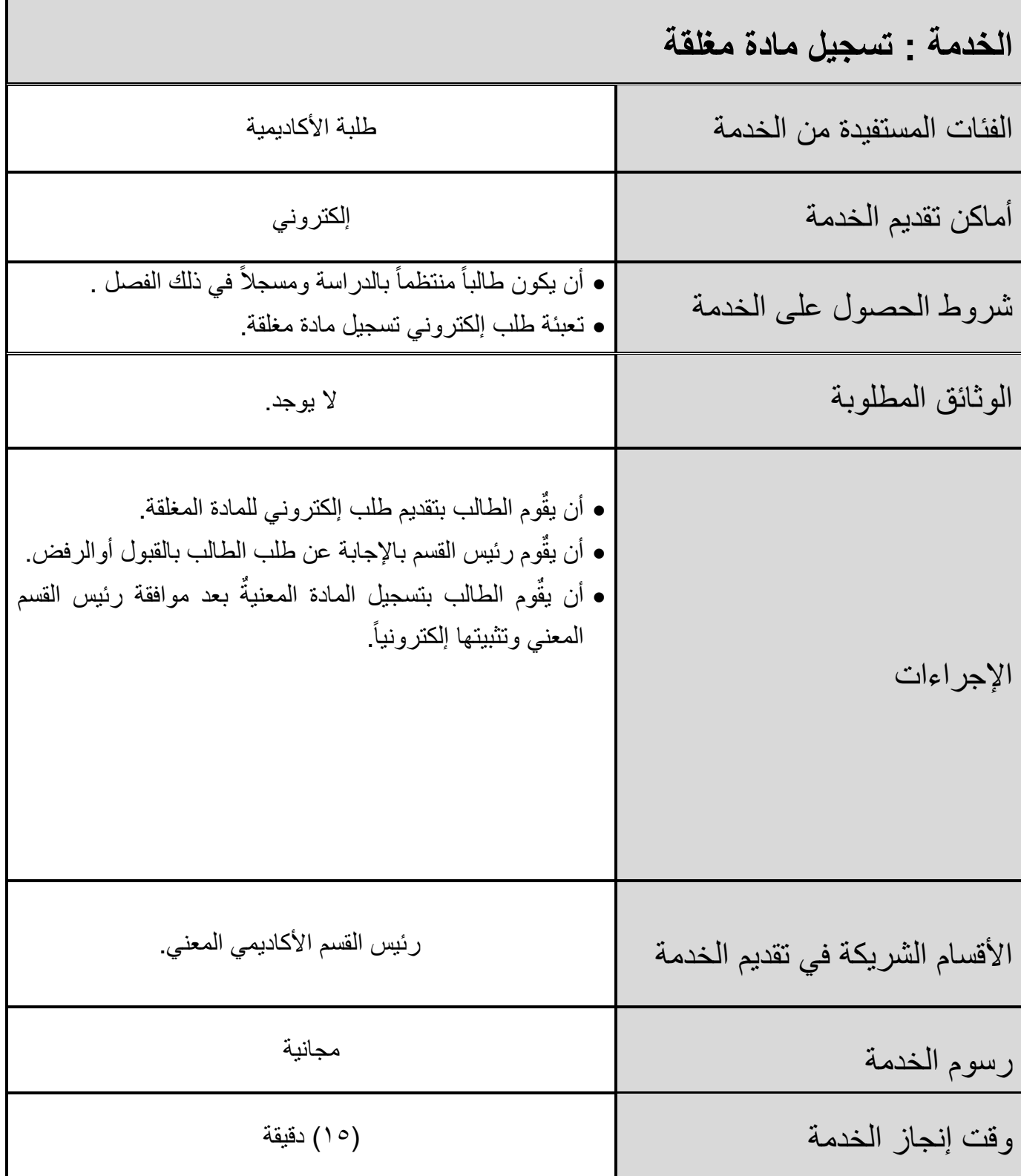

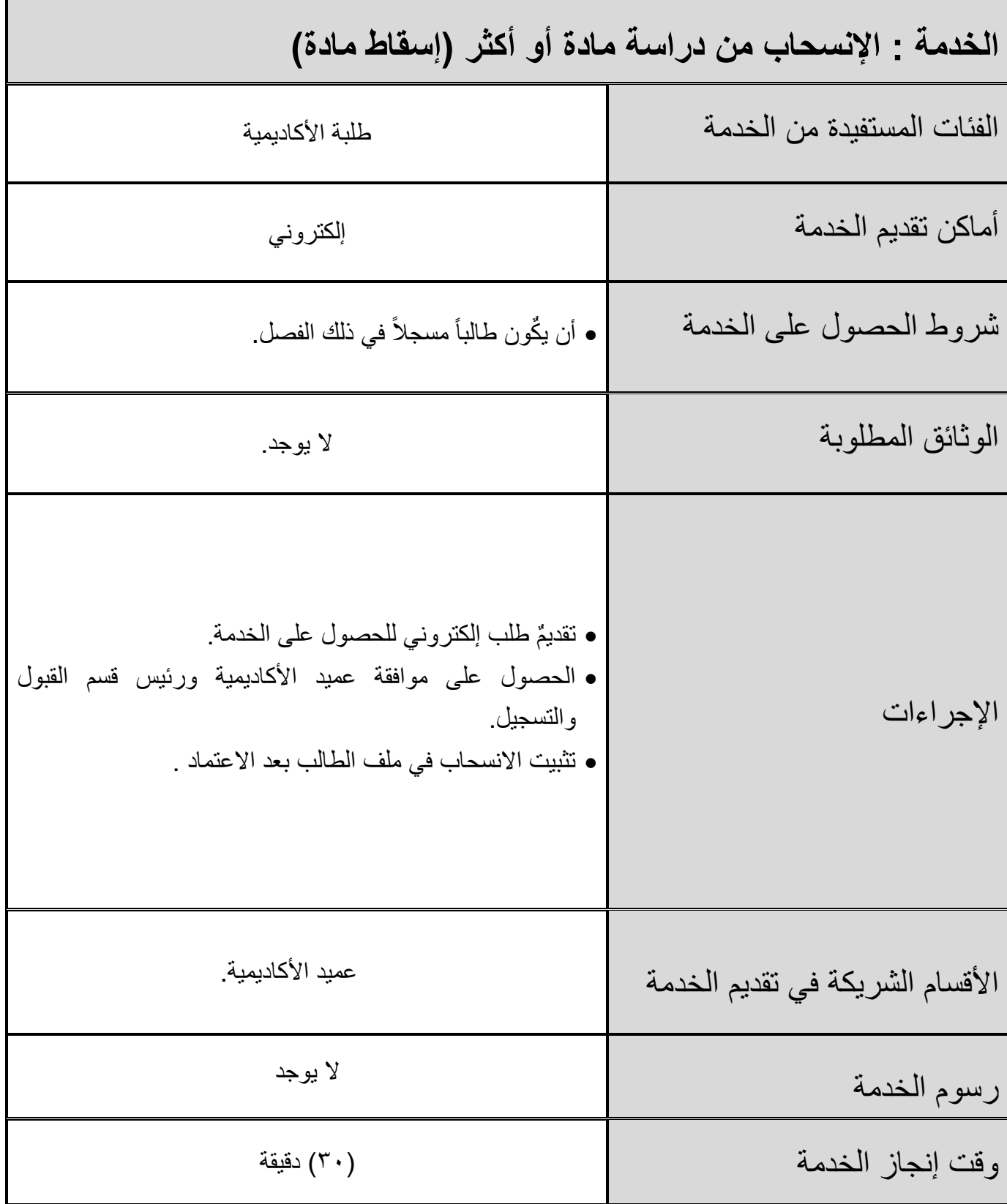

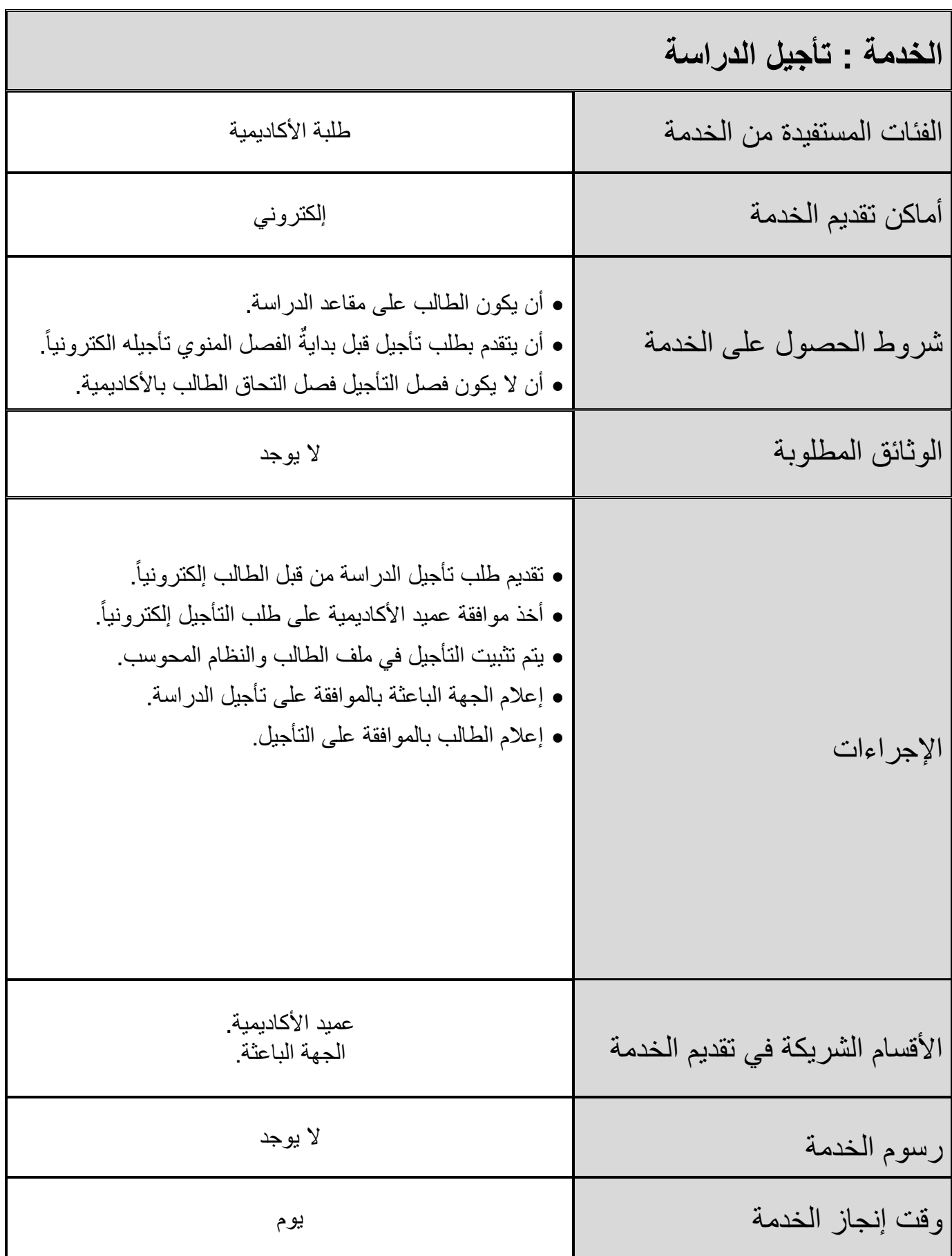

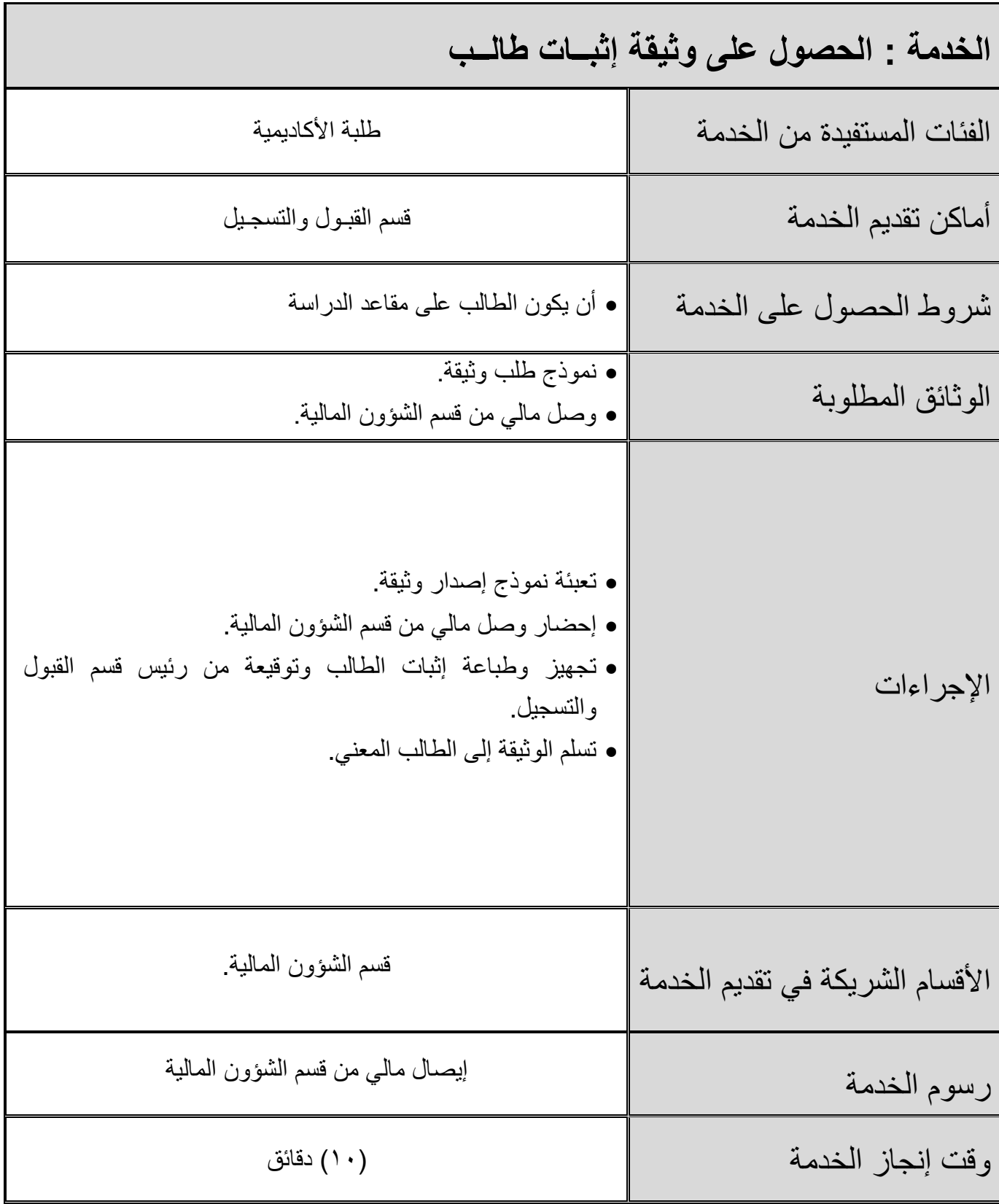

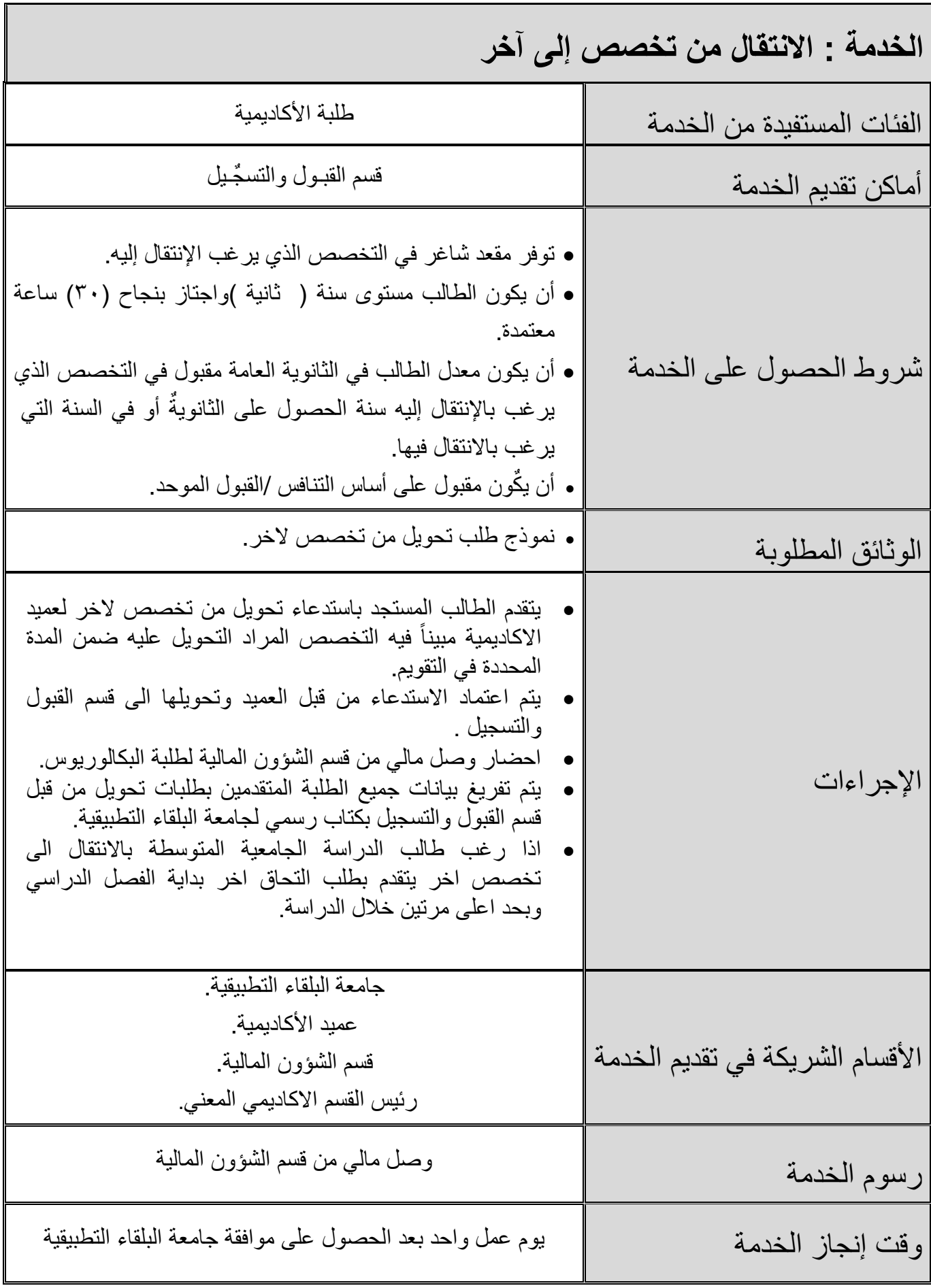

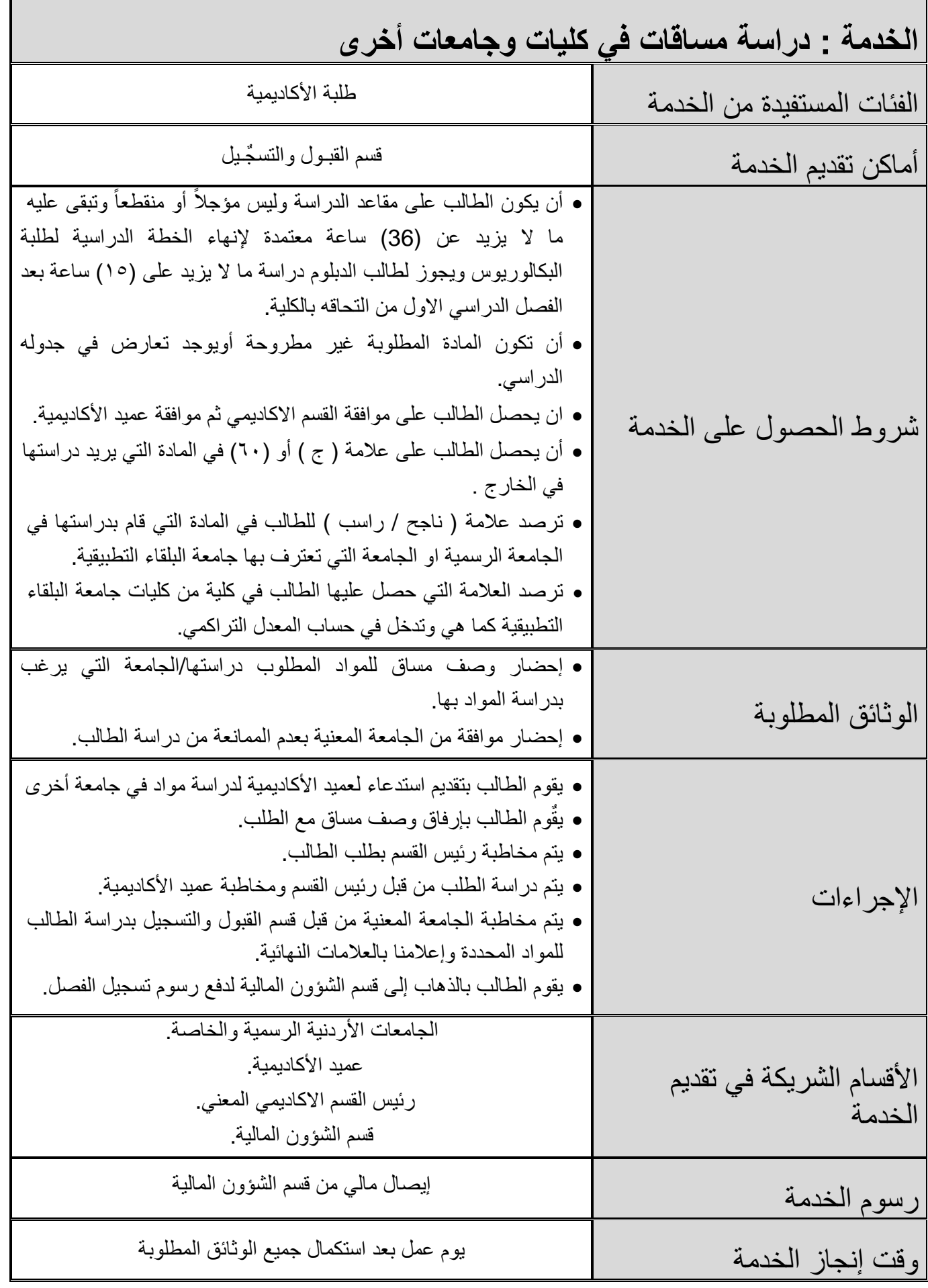

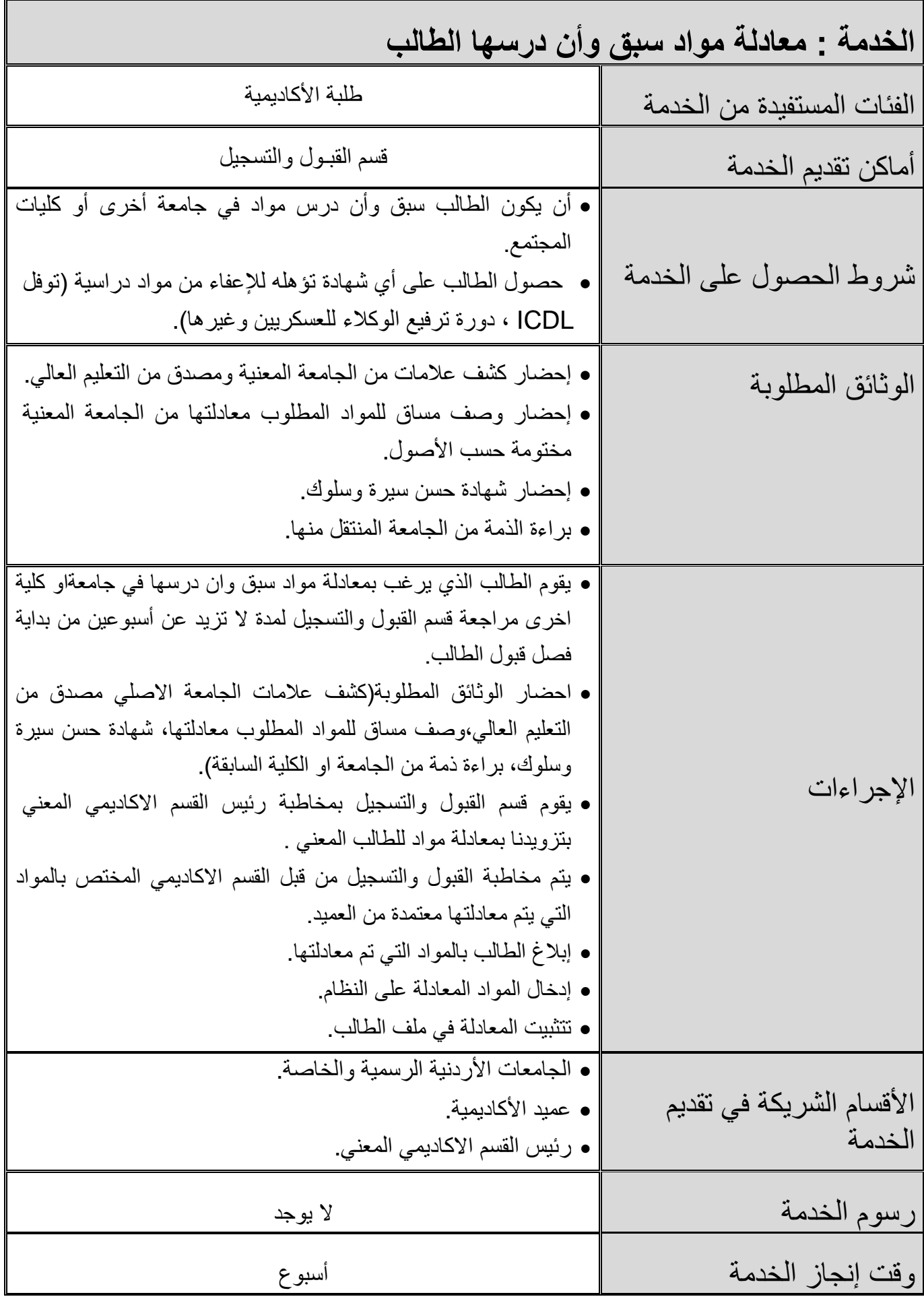

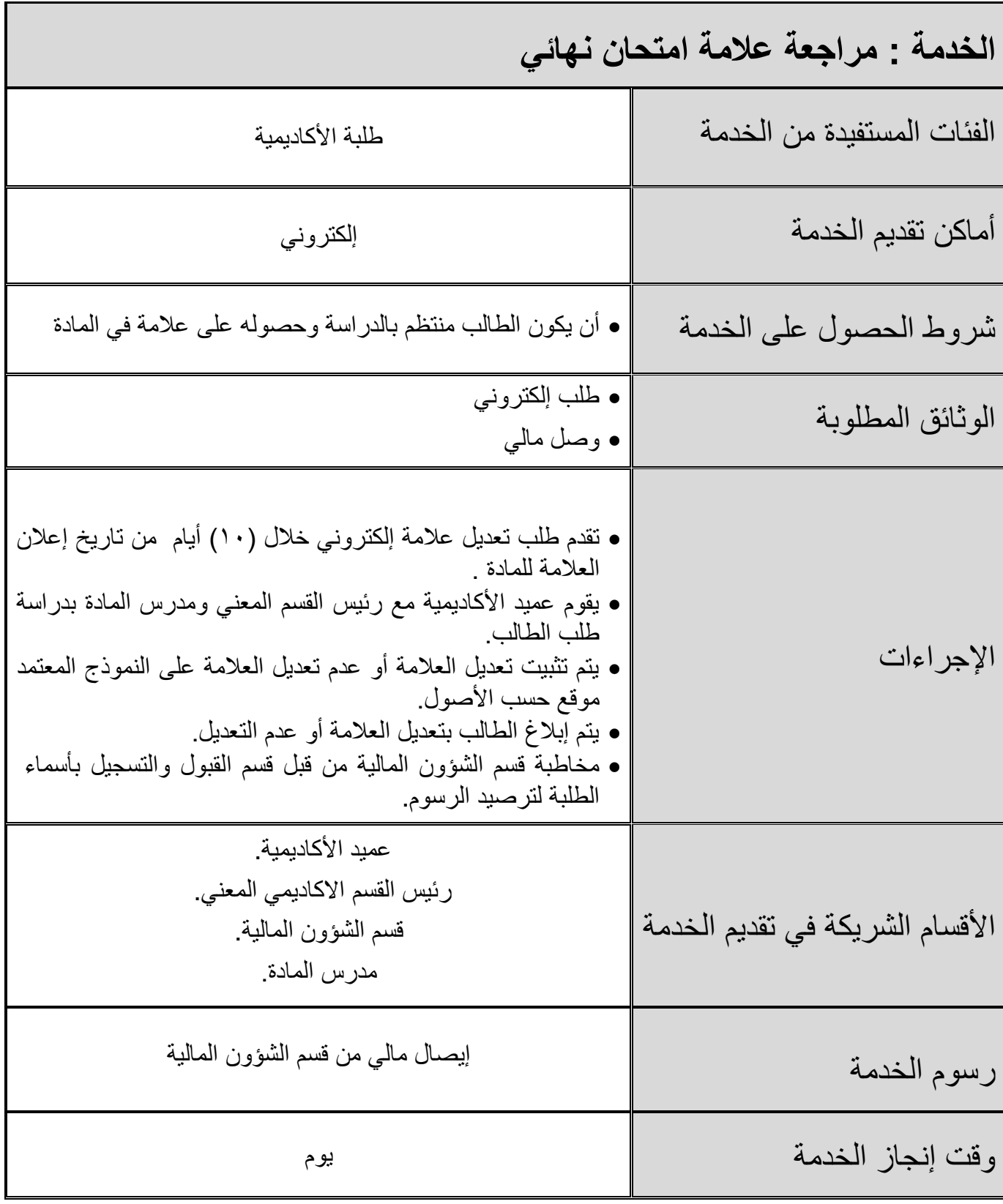

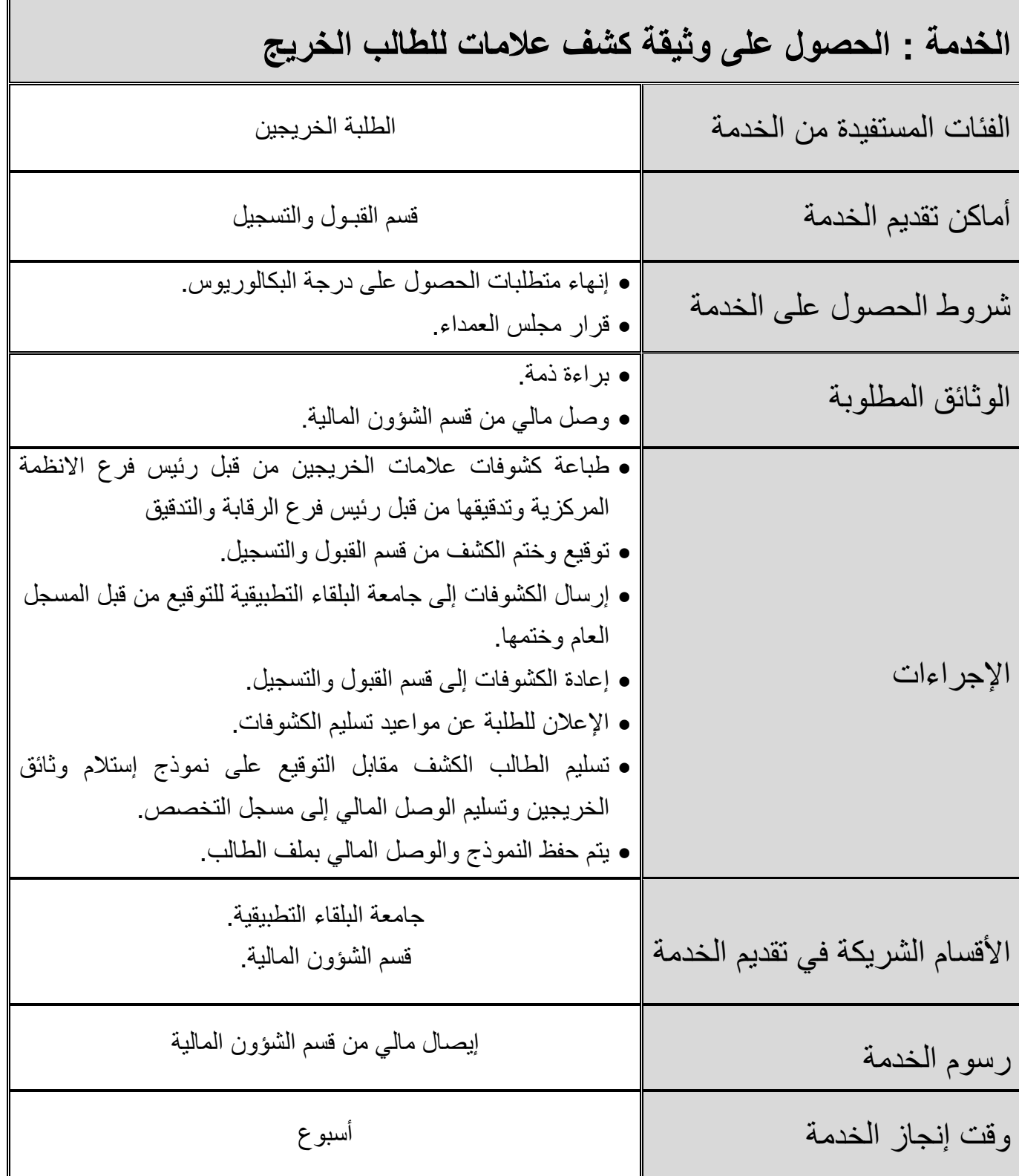

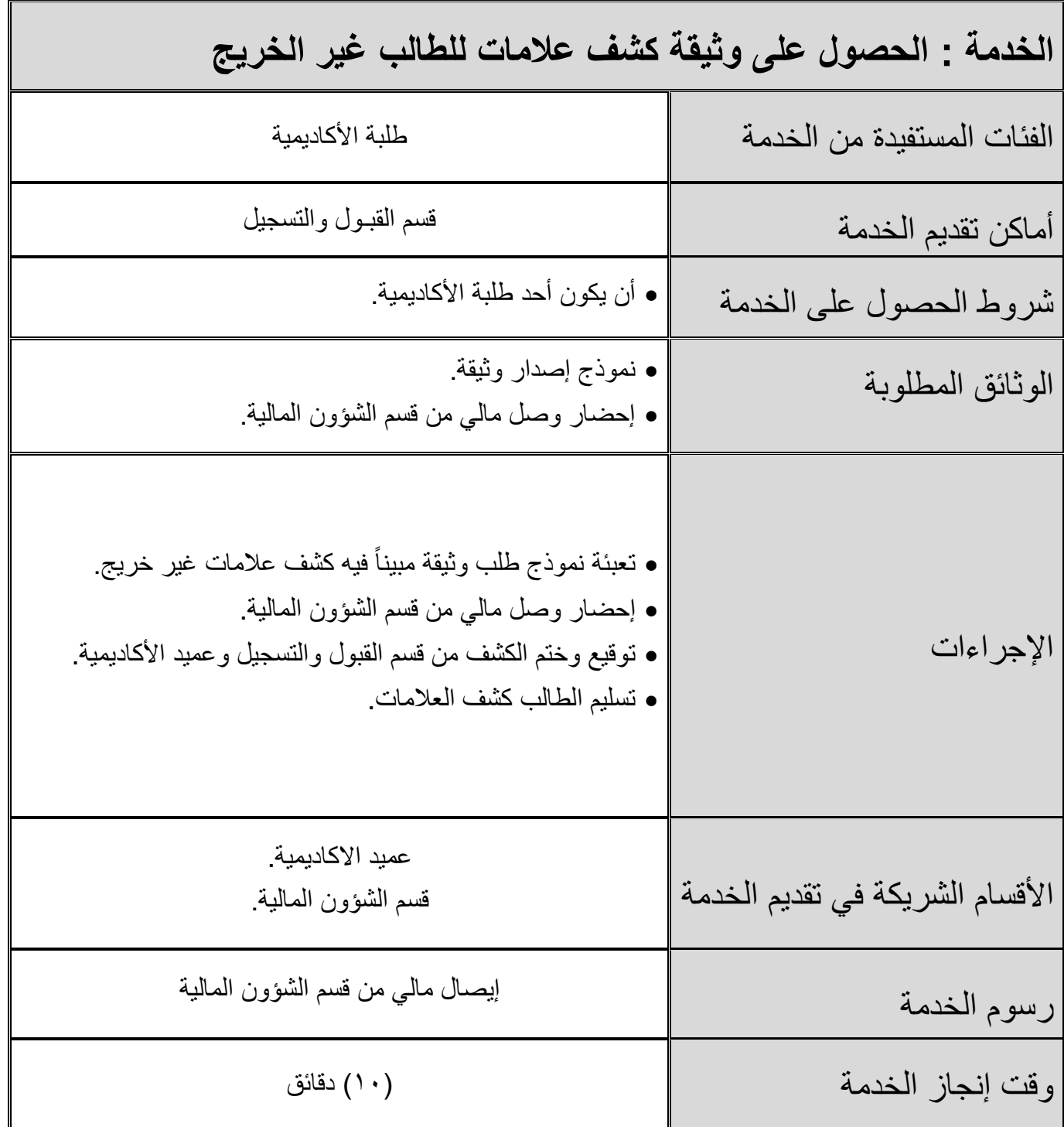

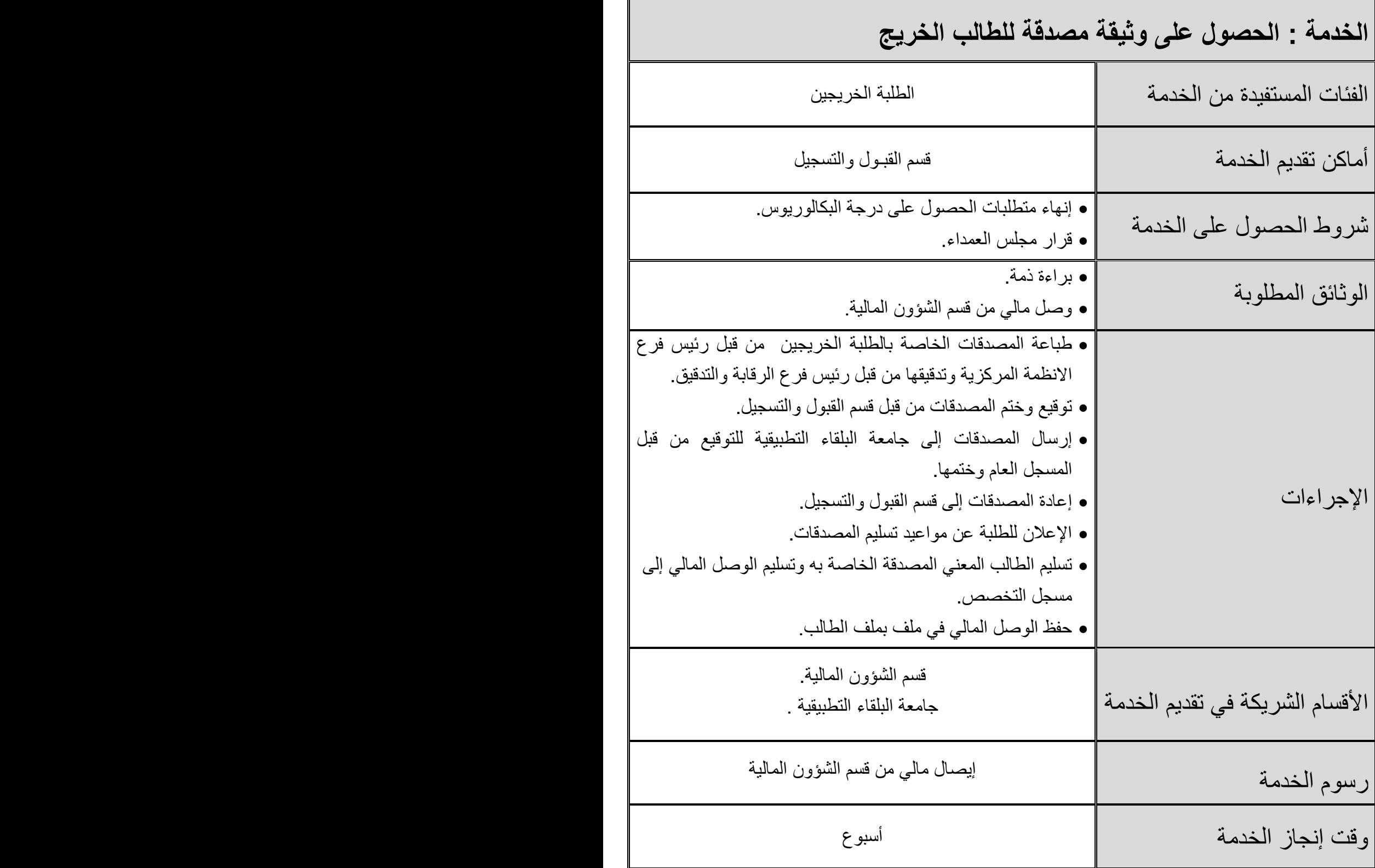

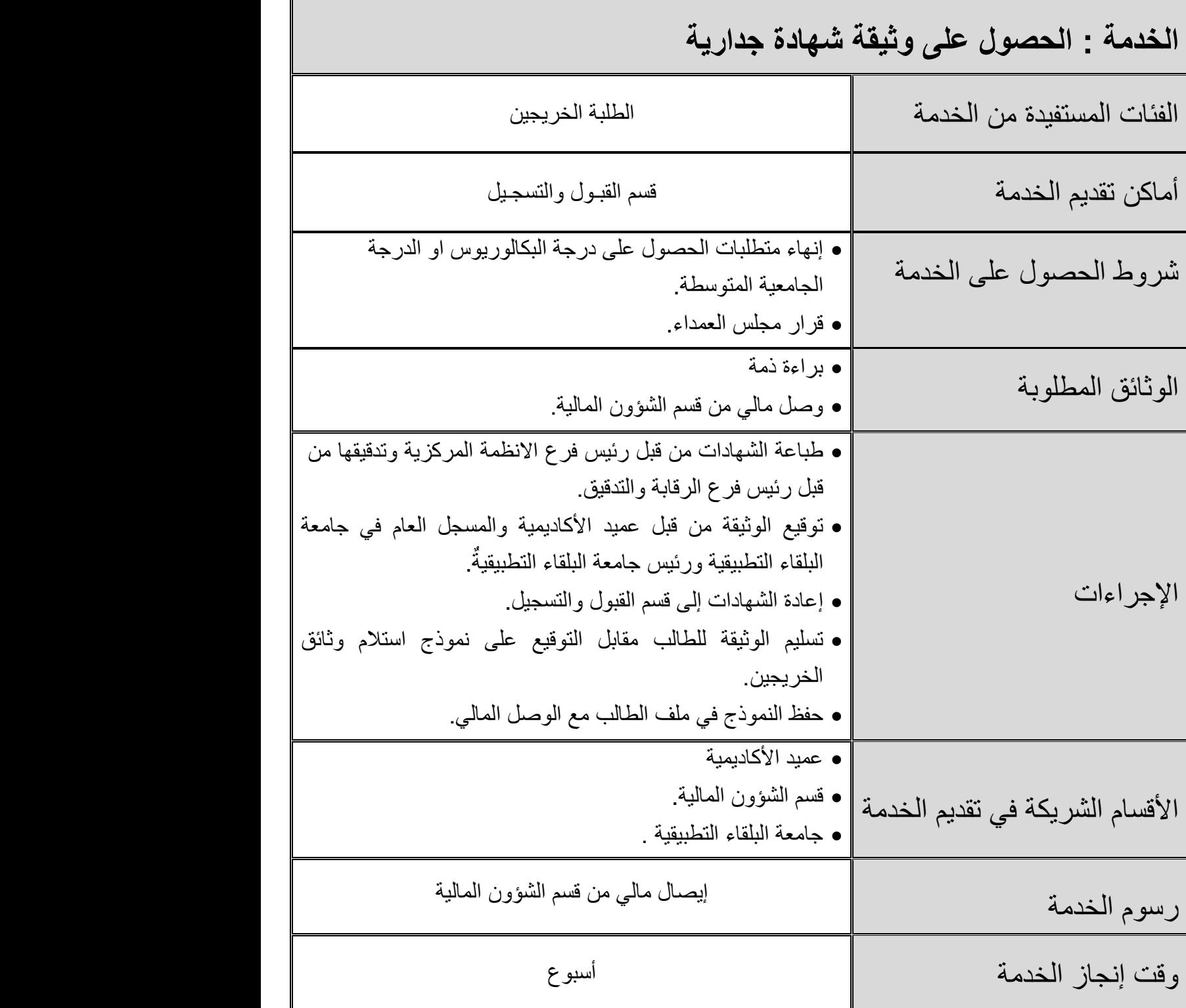

**الباب الثانً خدمات قسم شؤون الطلبة**

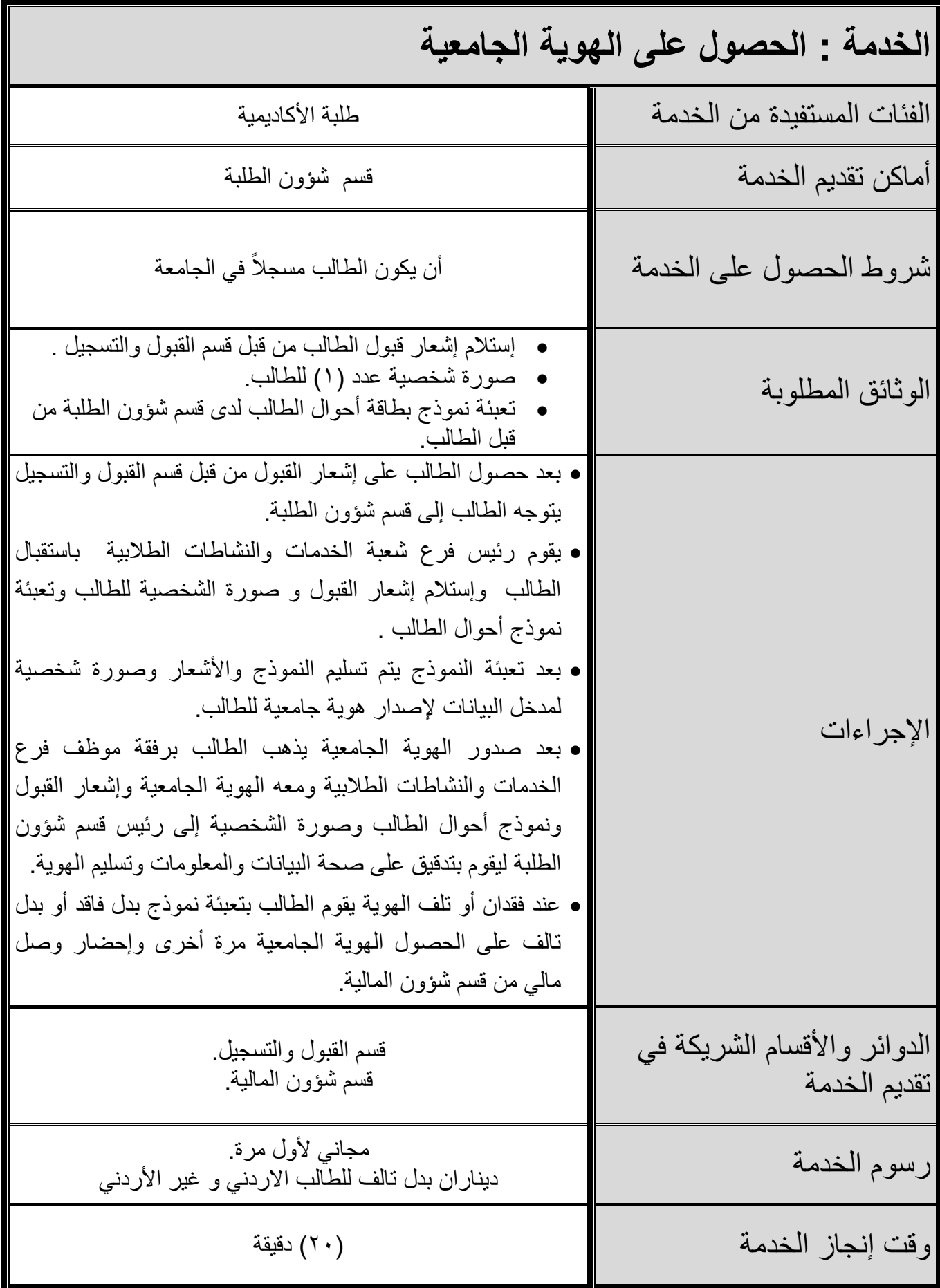

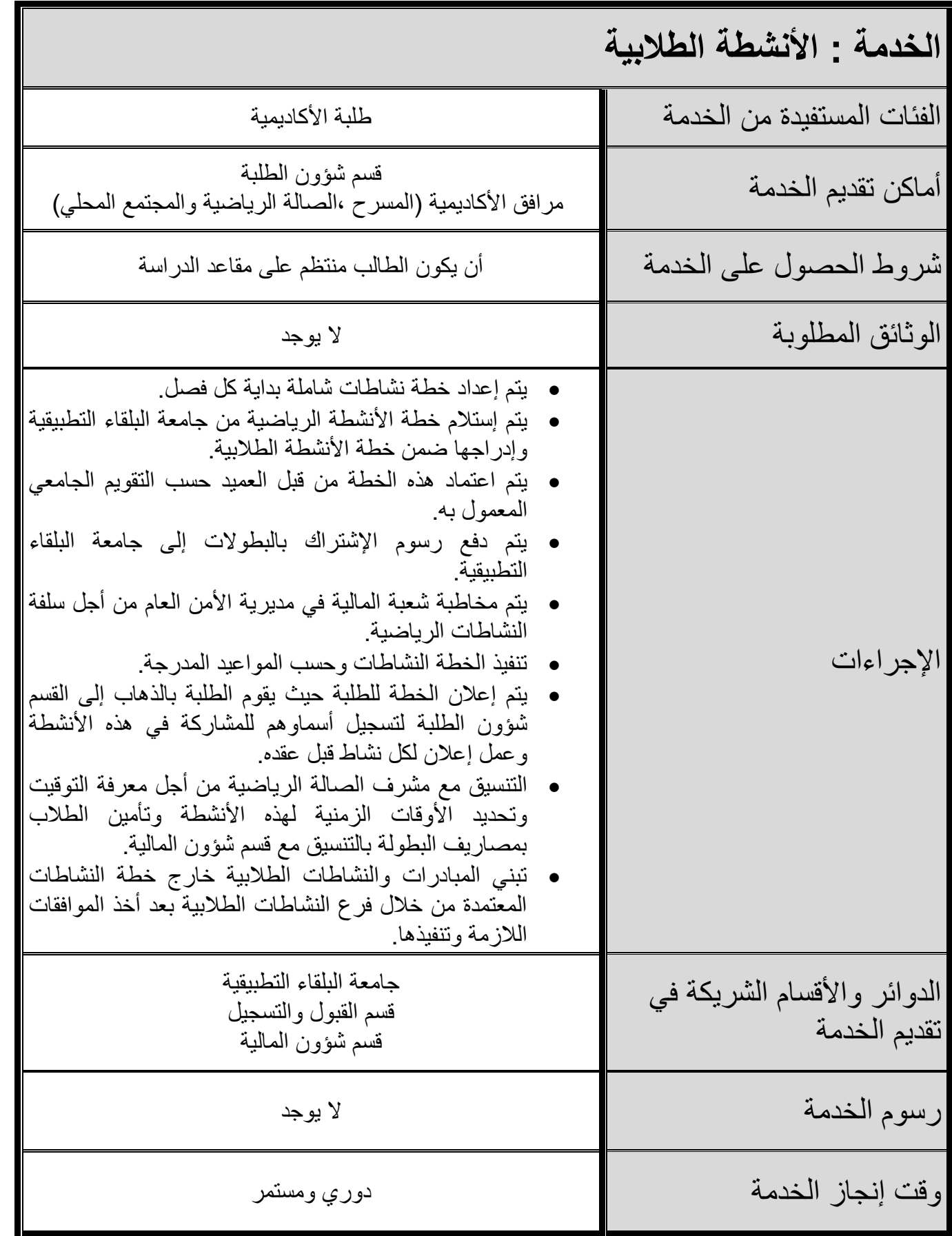

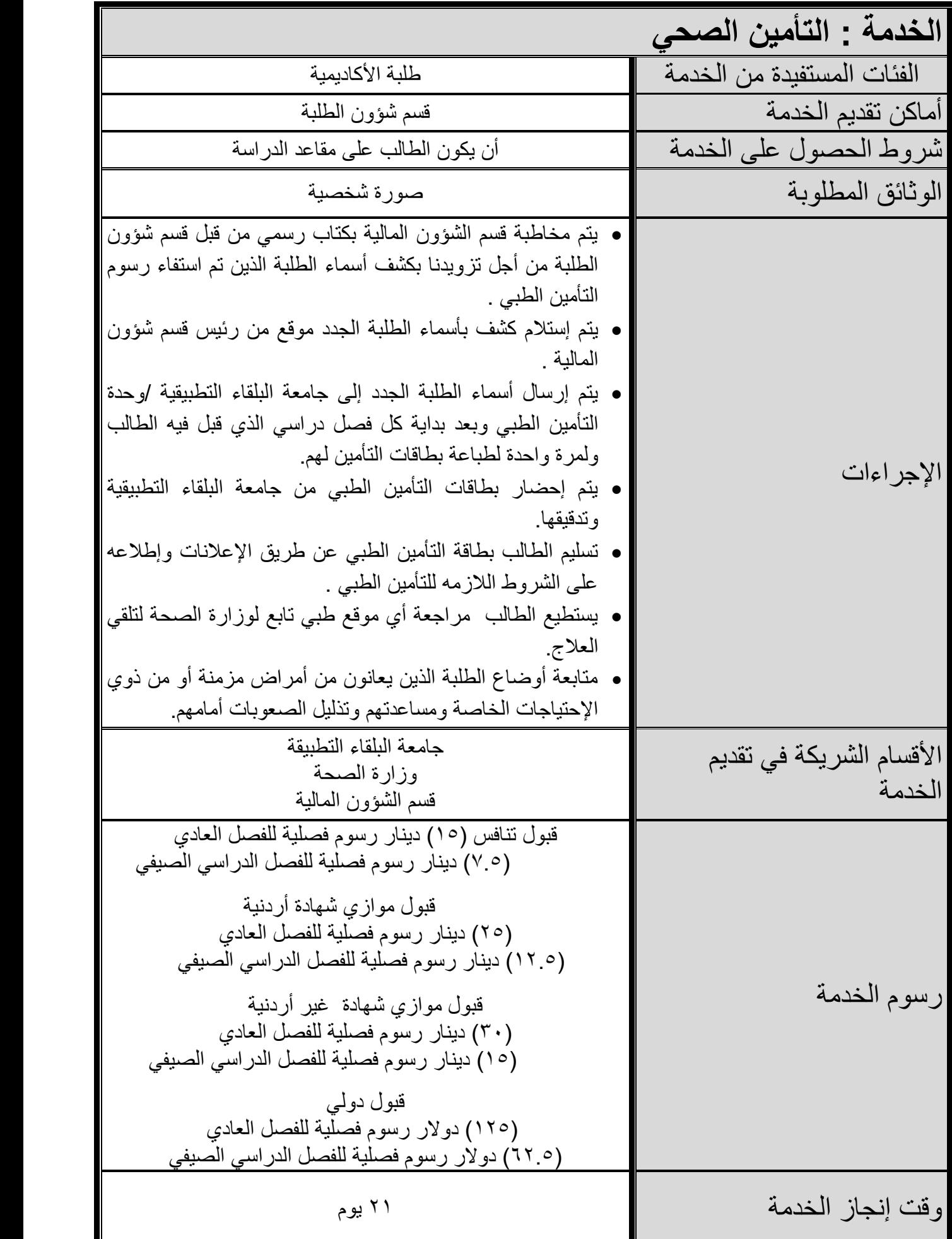

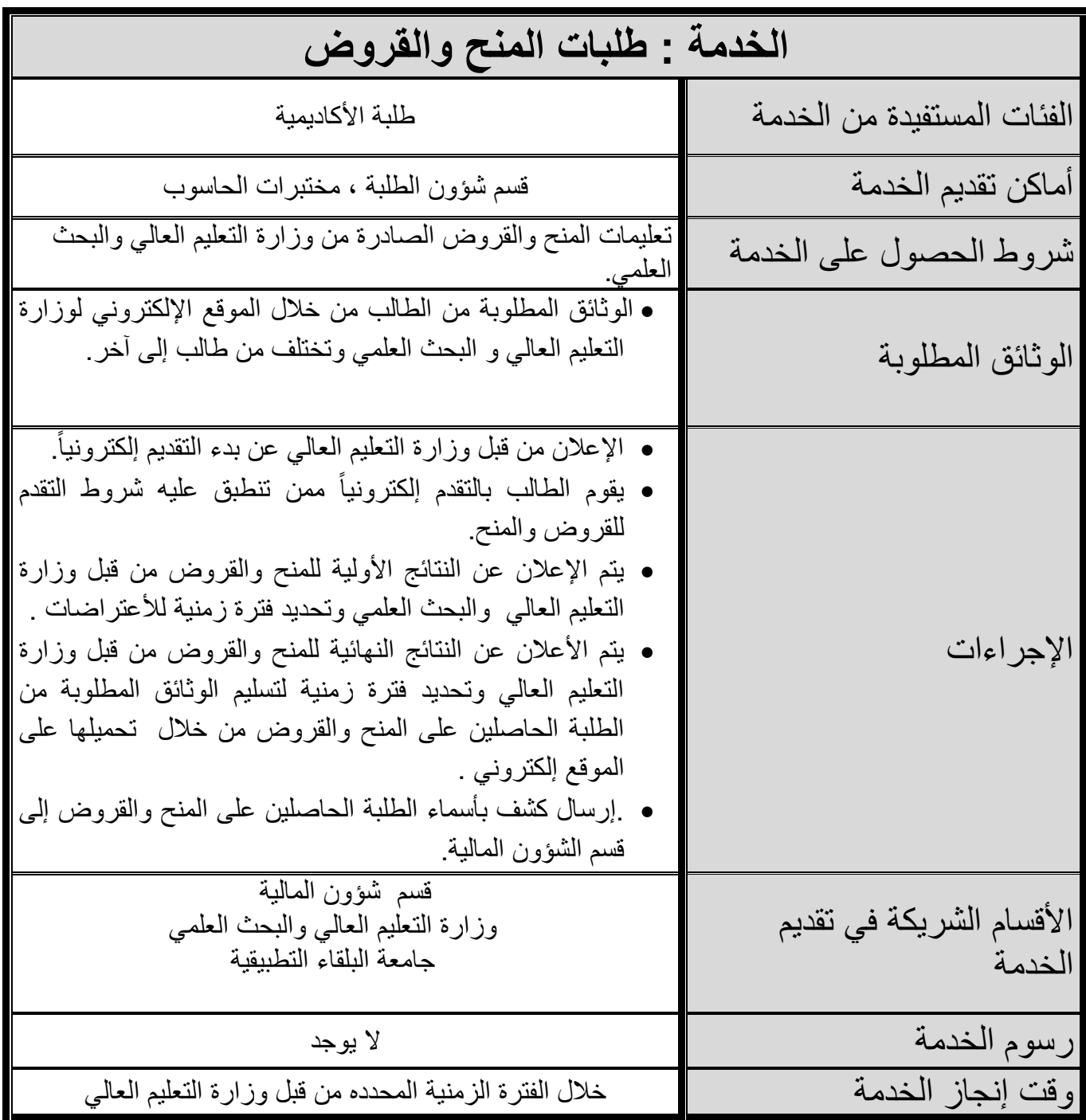

# **الباب الثالث خدمات قسم الخدمات**

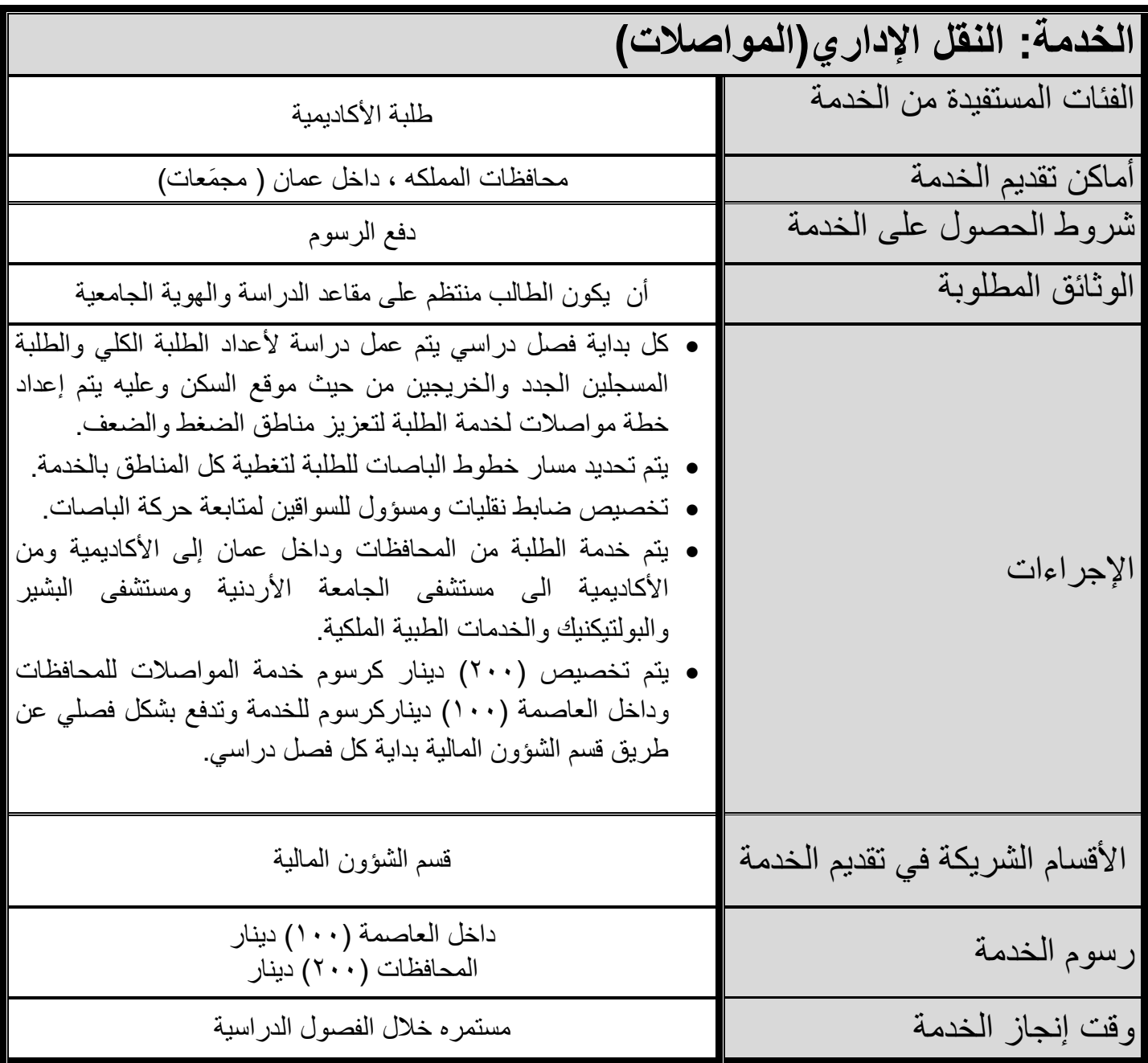

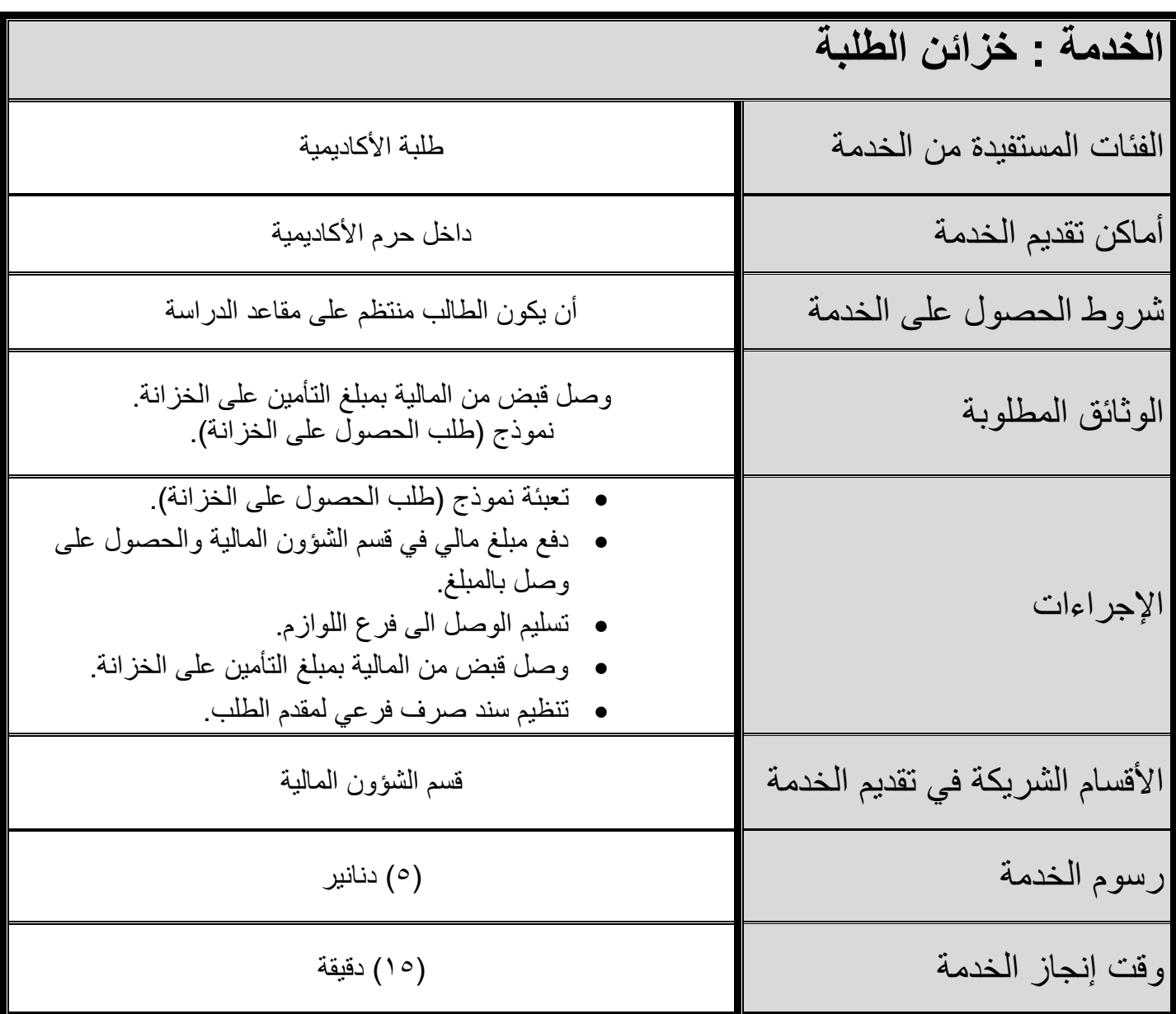

**الباب الرابع خدمات المكتبة**

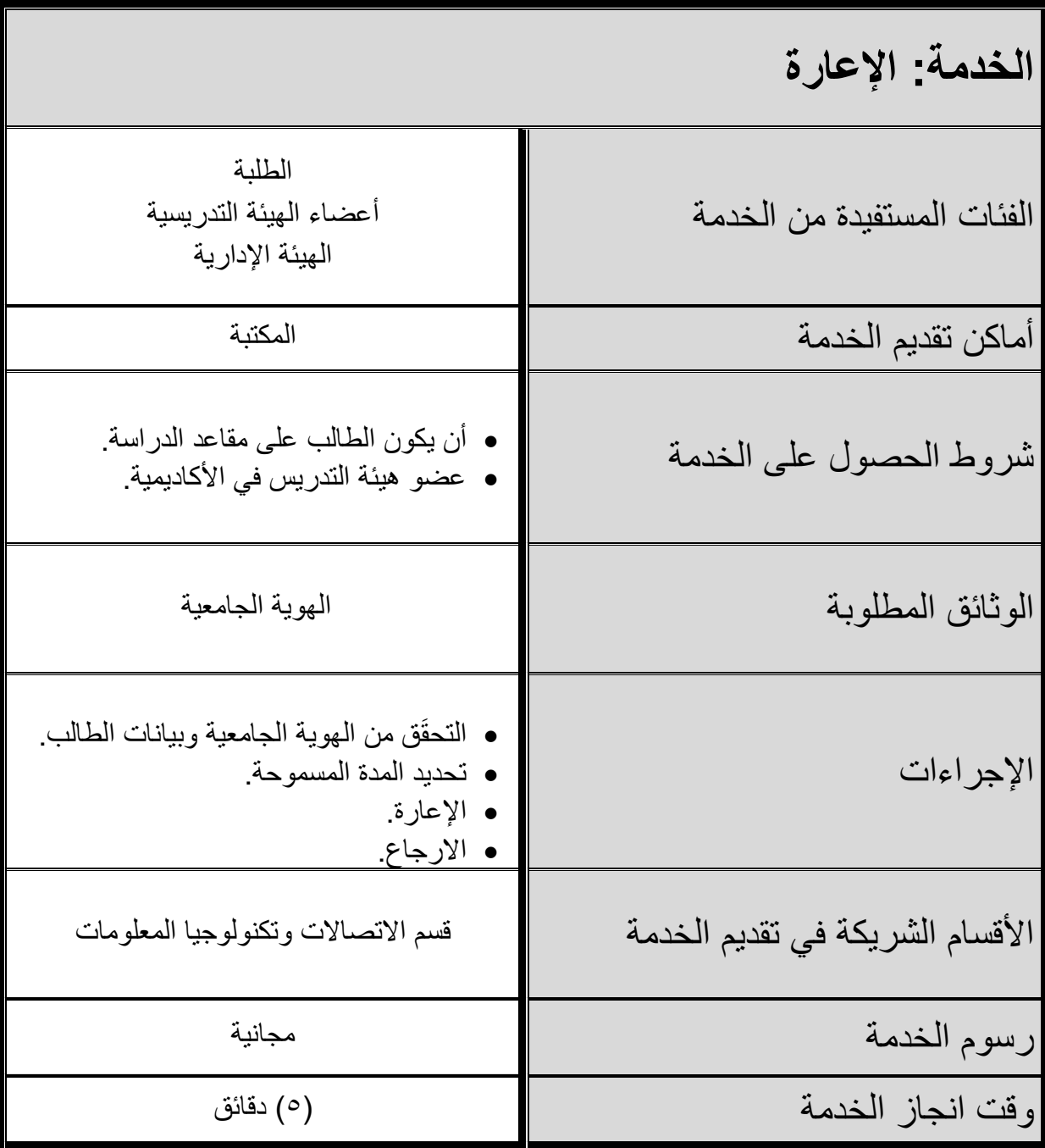

# **الباب الخامس خدمات قسم االتصاالت وتكنولوجٌا المعلومات**

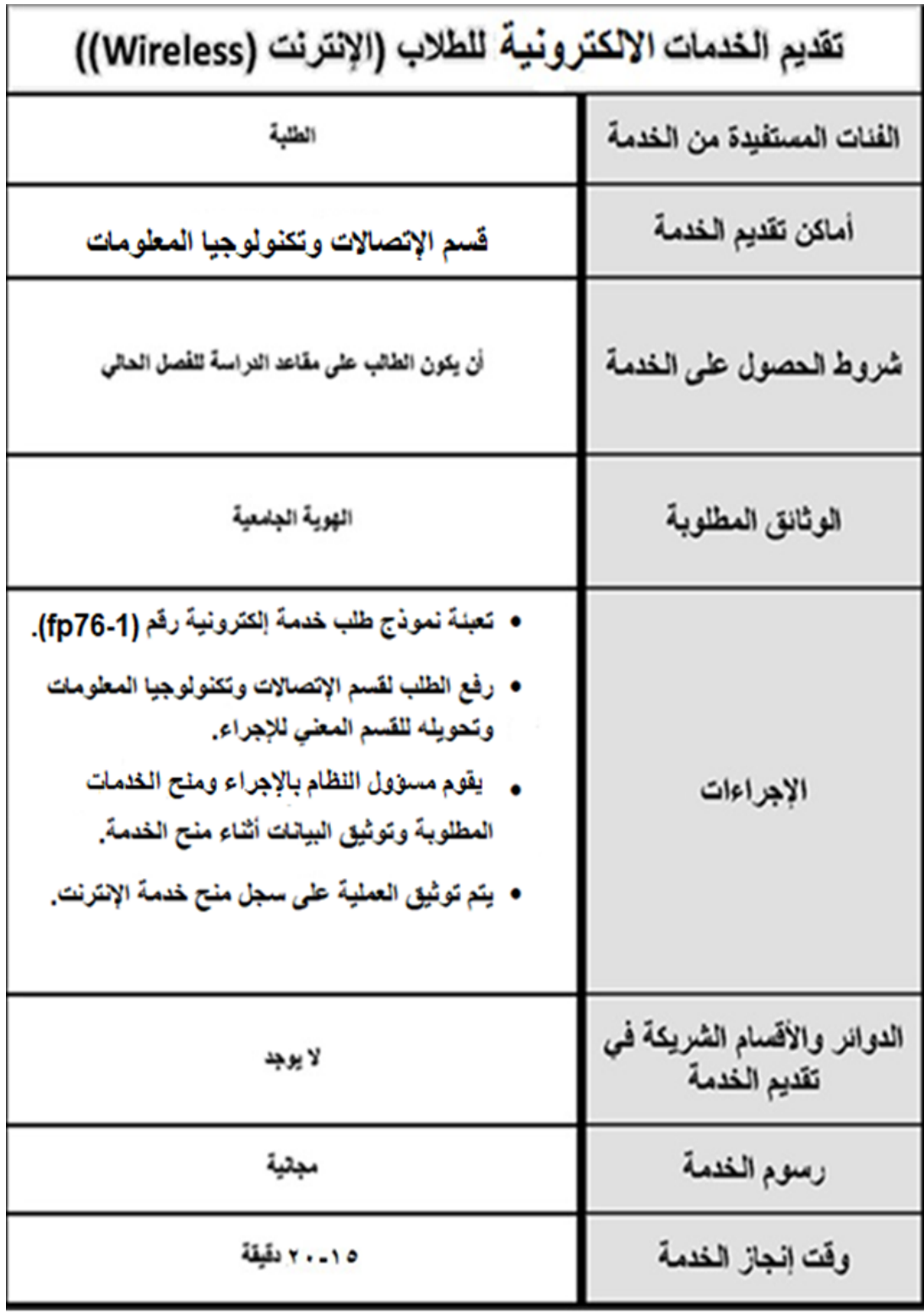

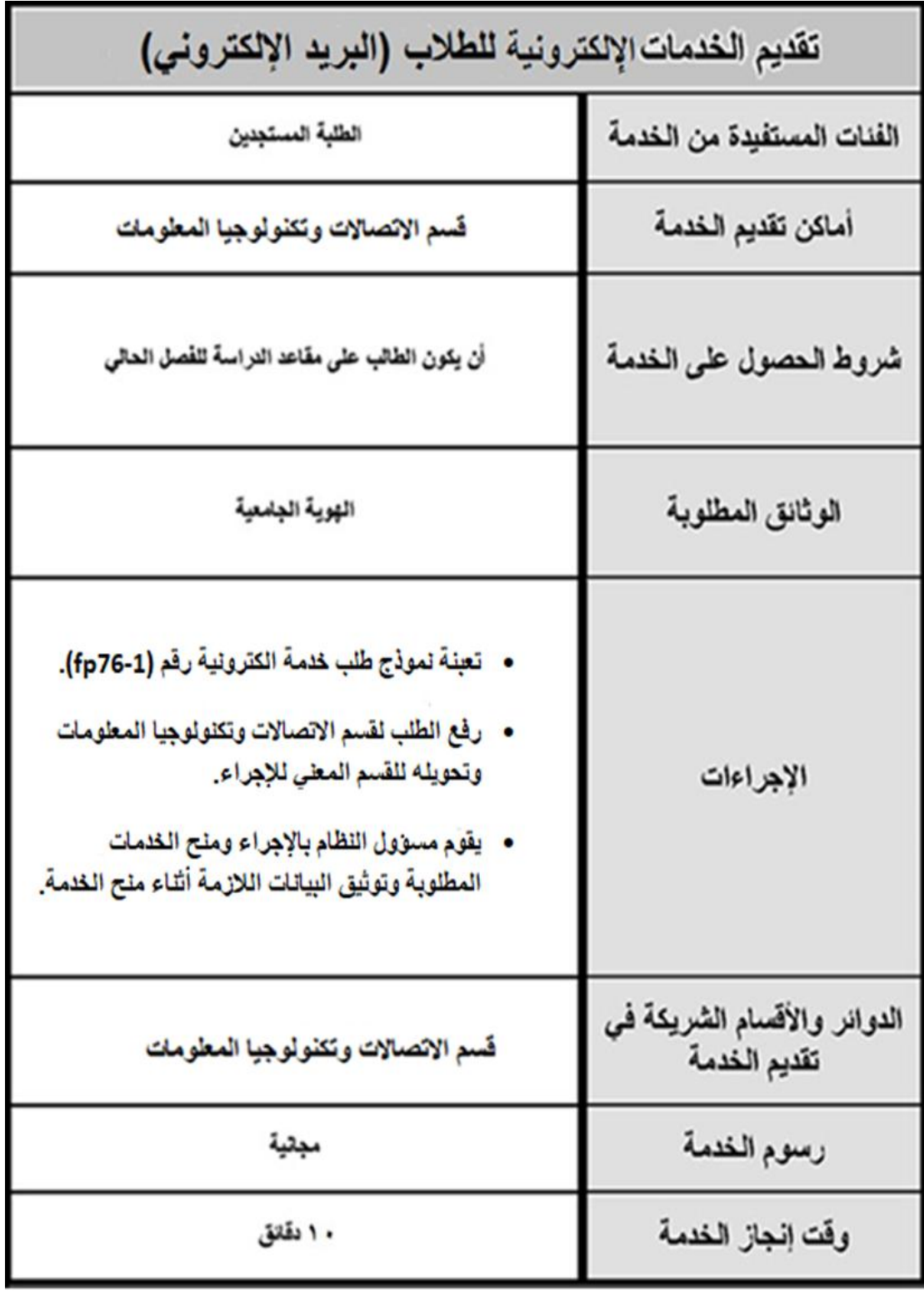

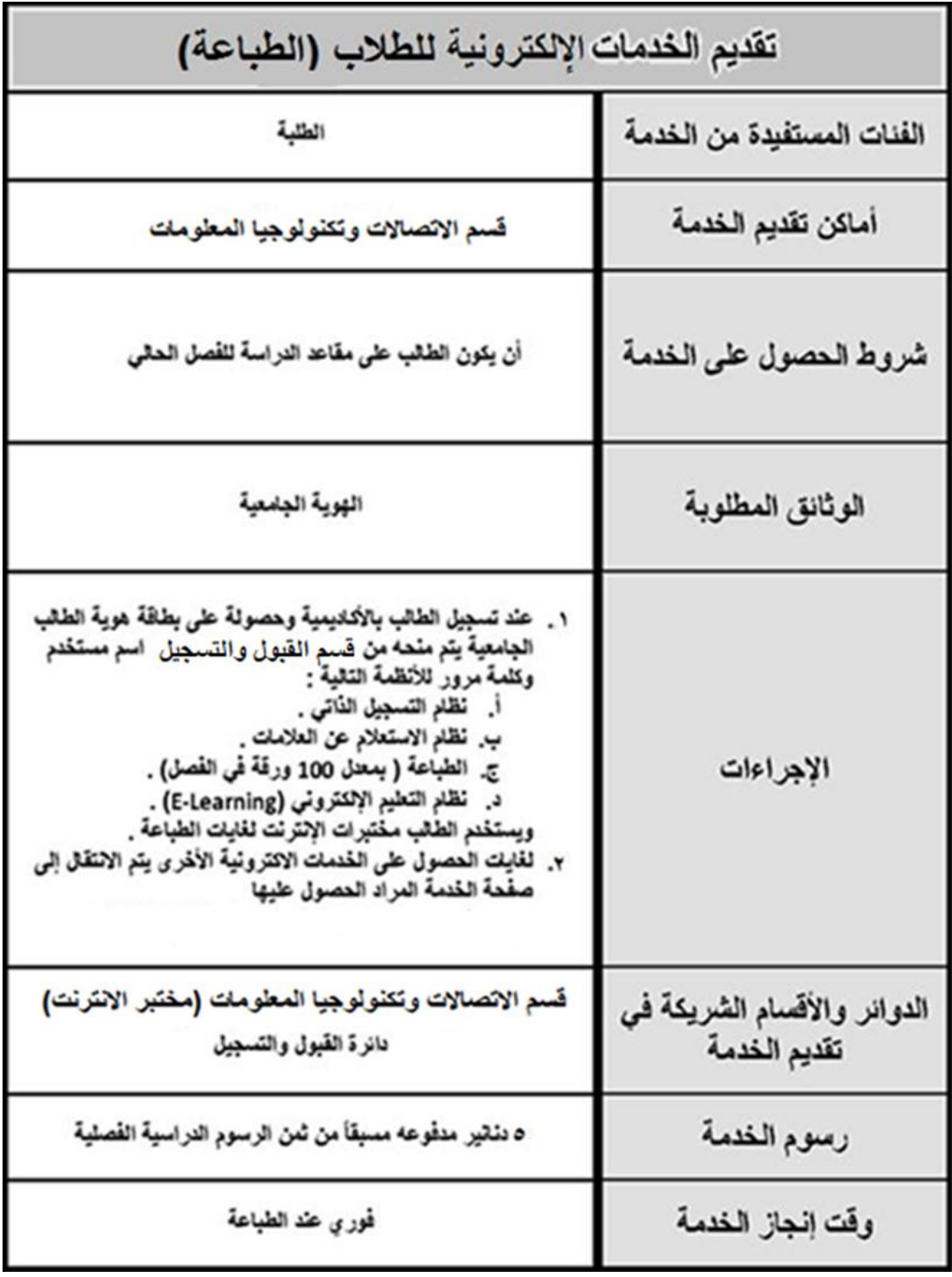

**أرقام الهواتف الضرورٌة**

| هاتف                                                  | القسم                                 |
|-------------------------------------------------------|---------------------------------------|
| أرضى : ١٧١٧١٧ه ، ٤ ـ٦.<br>فاكس : ١٦٩٩ه ، ٤ ـ ٦.       | الاكاديمية                            |
| . V4V1. .01V                                          | الأكاديمية (زين)                      |
| $\cdot$ $VVA$ $\leq$ $7$ $\sim$ $\cdot$ $\cdot$       | الأكاديمية (اورنج)                    |
| $\cdot$ VVA $\epsilon$ T T $\cdot$ $\cdot$ $\epsilon$ |                                       |
| فرعي ۱٤٥                                              | قسم القبول والتسجيل                   |
| فرعى ١٨٠                                              | قسم الشوون المالية                    |
| فرعى ١٦٠                                              | قسم شوون الطلبة                       |
| فرعي ۱۰۳                                              | فسم الاتصالات<br>وتكنولوجيا المعلومات |
| فرعی ۱۱۱                                              | المكتبة                               |

- **لالتصال باالرقام الفرعٌة للدوائر داخل االكادٌمٌة ٌرجى االتصال على الرقم االرضً ) 4051717 – 06 ( ومن ثم طلب الرقم الفرع.ً**
- **الرسال أي استفسارات , شكاوى أو اقتراحات ٌرجى ارسال برٌد**  الكترون*ى* من خلال الموقع الالكترون*ى* الخاص بالأكاديمية :

[www.pha.edu.](http://www.pha.edu/)jo

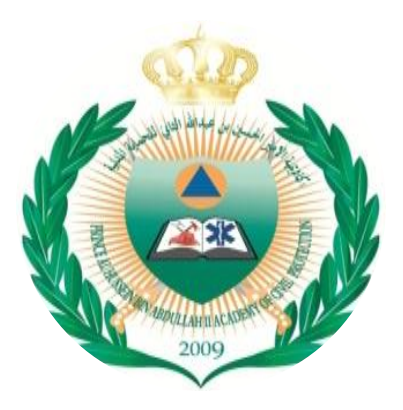

أكاديمية الامير الحسين بن عبدالله الثان*ي* للحماية المدنية  **لجنة مراجعة دلٌل خدمات الطالب لعام 2023م**

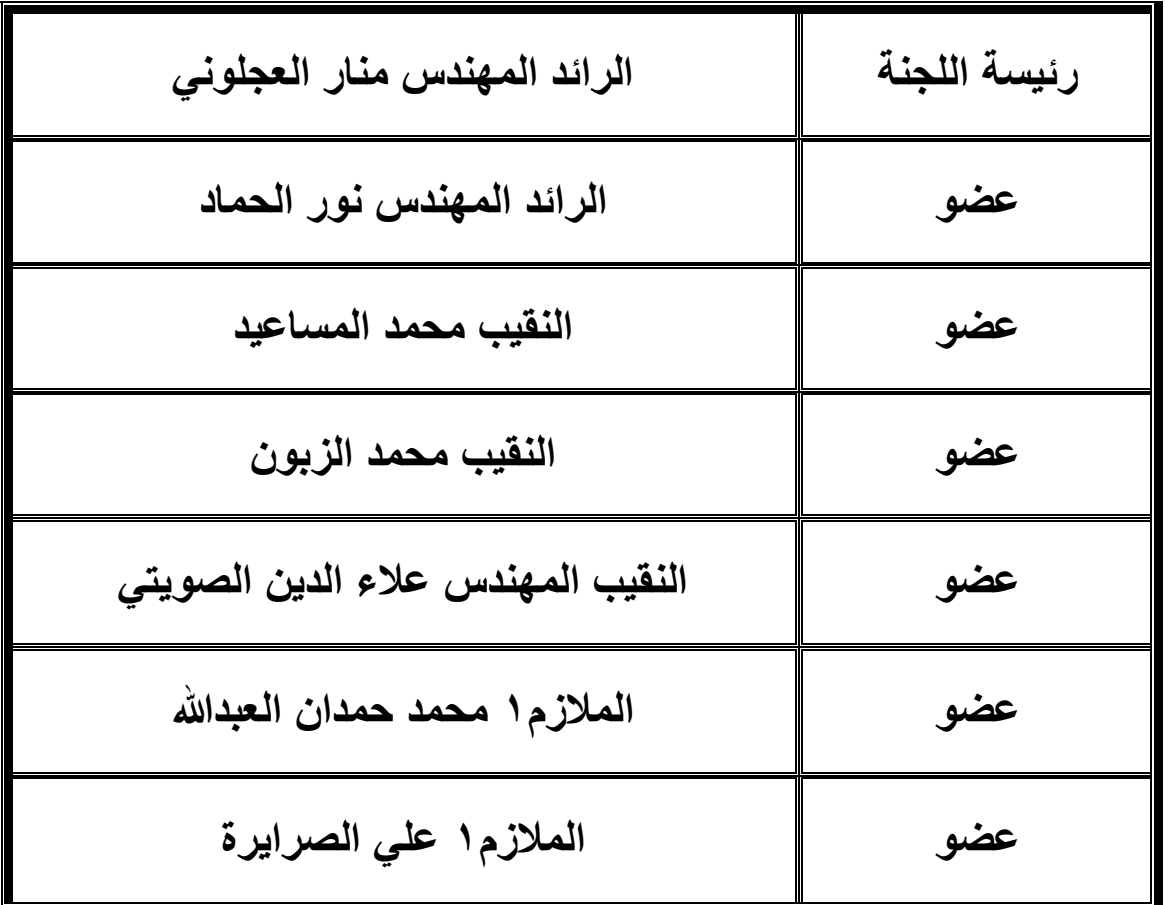